教育・研究報告

## 関西大学・高槻ミューズキャンパス、初・中・高等部における e- ポートフォリオを活用した個性ある教育体制

─ 教育理念、計画から運営までの準備について ─

山 本 敏 幸\*、得 永 義 則\*\*

## 要 旨

 関大 IT センターと Oracle 社のコラボレーションプロジェクトで始まった 高槻ミューズキャンパス、初・中・高等部における e- ポートフォリオの導入 について時経的に記録しておくことは本学にとっても、同様なプロジェクト を企画する他学にとっても、重要なことである。

ここでは、教育的な視点から高槻ミューズキャンパスにおける e- ポートフ ォリオを活用した個性ある教育体制のパラダイムシフトについて報告する。 最先端の ICT を活用した教育事業のデザインは、一般に行われているよう な事業デザイン手法、言い換えると、先ず箱ものを作って、後で、魂を込め るやり方とは異なる。これについて実例をもって示すことで、日本の K-12教 育におけるパラダイムシフトの普及の起爆剤になることを願ってやまない。

【はじめに】

 本学の長期ビジョンに掲げられている知の循環〔縦の循環、横の循環〕の実践として、本 稿を ICT に関わる活動報告と研究ノートと特徴付け、高槻ミューズキャンパスの併設校の K-12(関西大学初等部から関西大学高等部)の教育とその教育に関わるすべてのステークホ ルダーを対象とした、最先端の ICT(Information Communication Technology)の活動事 例について報告する。本取り組みは、本学 IT センターが日本オラクル株式会社と産学協同 形式で進める、高槻ミューズキャンパスの併設校の K-12への一貫した e- ポートフォリオ導 入という、日本の教育史においては初の教育的取り組みである。

 先ず、e- ポートフォリオとはどんな考え方なのかについて詳しく述べ、その後、世界を代 表するデータベースの権威である Oracle 社の最先端テクノロジー、Universal Contents Management(以下、UCM と略す)、及び、Oracle Student Learning(以下、OSL と略す) を活用した e- ポートフォリオ・システムの活用の取り組みについて述べ、その教育的価値に ついて考察する。

<sup>\*</sup> 教育推進部 教授

<sup>\*\*</sup> 学術情報事務局(IT センター) 次長

【e- ポートフォリオの考え方】

 この節では、e- ポートフォリオについて、e- ポートフォリオとはどんなものか、今までの 教育のやり方と何が違うのか、どのような評価が行われるのか、ステークホルダーが一丸と なって行う教育やサポートが何なのか、e- ポートフォリオを成功させるカギは何なのかにつ いて述べる。

 ポートフォリオとはオフィス用文具として昔からあったもので、大学生協でも売っている ような一種の多目的バインダーである。バインダーの中に間仕切りがあって、情報を区切る ことができるというものである。アメリカの大学では、先生たちはハンドアウト、プリント 類をかなり配付するので、このようなポートフォリオをいっぱいにしていろいろな資料を持 って授業に臨む。また、授業中に学生のクイズや課題等を集めて、この中にしまっておく。 つまり、整理をするための一つのかばんである。

 図 1 は、このポートフォリオをどのように使っていたかという一例である。左側は、ダン ディー大学医学部の最終審査の様子で、審査に合格すれば、一人前のお医者さんとして活躍 できることになる。ポートフォリオは医学生により作成されたもので、それを 3 名構成の審 査員が 3 カ月ぐらいかけて審査をし、合否を判断する。ここでは、バインダーの集合体とい うような形である。

 それから、右側は、ミネソタ州にあるカールトン大学(web resource: apps.carleton.edu) におけるポートフォリオの評価セッションの様子である。

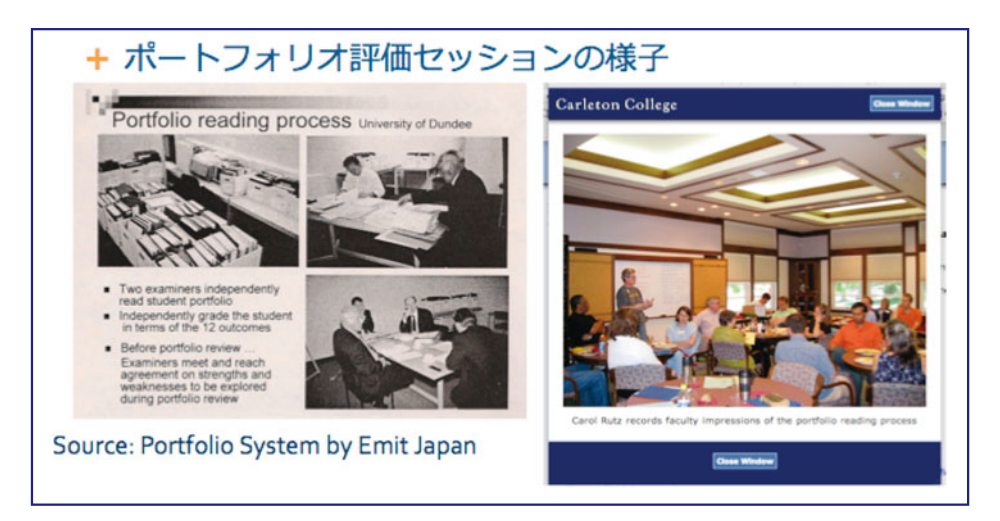

図1 ポートフォリオ評価セッション

 このようにポートフォリオはただ作って貯めるだけではなくて、紙の時代にもこういった 評価がなされていた。紙ベースのポートフォリオの評価は学年終了時、或いは、卒業時とい った節目になされるのが普通であった。

 では、それに e が付いたらどうなるかということであるが、e- ポートフォリオというのは、 このような評価も含めた紙ベースのポートフォリオをただ電子化したものではない。今まで

アナログ形式で行っていた仕組みをそのままオンライン化しようとしてシステムを作ったり するが、このようなオフィス・オートメーションというレベルでは終わっていないというこ とだ。

 e- ポートフォリオと呼ばれるものは、一般的には、エビデンスとかアーティファクトと呼 ばれる学習の成果、リフレクション(ふりかえり)といったものを電子化して蓄積したもの だと言われている。さらに、それに加えて、個々人の学習者(学生)が達成した学習達成項 目をリストにして表したもの、その個々のリスト項目についてその成果を表したものである。

 教育機関であれば、生徒や学生が一つのステークホルダーであり、職員や教員、学生の保 護者、卒業生、理事会といったいろいろな層の人たちもステークホルダーである。他のステ ークホルダー、あるいは同じレベルのステークホルダーの間で、自分が得た知識やスキルを 他のメンバー達と共有するという役目も e- ポートフォリオは担っている。また、従来の紙ベ ースの成績表と違うところは、成長の進捗が記録されている点である。つまり、ある生徒や 学生が授業を受講して、その授業の成績が何点だった、A だった、B だったという結果だけ でなく、例えば、 1 学期を15週とすると、 1 週目のレベルから15週目に対してどれだけの伸 び率があったかというのが分かるようになっている。従来の成績評価では、ある生徒や学生 はもともと15週前の学期初めと比べて、同じレベルだったかもしれないし、15週間の学習に よって目標レベルに到達したのか、それは分からないわけである。e- ポートフォリオにはそ のような潜在的な伸び、成長というものが見えるという点が従来の成績評価と異なる。これ がごく一般的にいわれている e- ポートフォリオの特徴である。

 e- ポートフォリオは対象により次の 3 つのタイプに分類するとわかりやすい。表 1 に、e-ポートフォリオの 3 つのタイプについて示す。

表 1. e-ポートフォリオ: 3 つのタイプ

1 .学生用 e- ポートフォリオ 達成目標に到達した証明となる事例を見せる 目的: キャリア・ディベロプメント, 履修科目修了の証し 学習成果の蓄積 学習成果発表の場であり、ふりかえりの場、向上のプロセスを記す場 2. 教員 FD 用 e- ポートフォリオ 教員個々人のアカデミックな達成項目到達の証しをショーケースとして見せる 同僚達と共有できる教授戦略を蓄積 目的:よりレベルの高い教育者になるための成長を促進する 3. 大学全体用 e- ポートフォリオ 上記2つの e- ポートフォリオの集大成 目的:大学がビジョンにそった学生を社会に輩出しているかの確認 大学としての認証(accreditation)

 3 つのタイプは、学生用の e- ポートフォリオ、教員用の FD の e- ポートフォリオ、それ から大学全体、インスティテューションレベルの e- ポートフォリオである。それぞれ目的や 用途により異なる。

 先ず、一つ目の学生用 e- ポートフォリオは、ごく一般的にいわれている e- ポートフォリ オである。 1 つのコースを領域として使われることが多いようだが、あるシラバスに書かれ た達成目標に到達した証しとなるような事例を載せるということが主たる目的となる。学生 はそこに対して、自分はシラバスに明記されたマスターすべきレベルに到達したということ を証明するためにその証明となる学習成果をアップロードしていく。それに対して先生が、 確かにそうだ、あるいは、まだここが欠けているから、もう一度考え直して成果報告やレポ ートを作り直すように、というような学習指導を行っていくものである。ここでは学習成果 の蓄積が主になる。それから、自分が作ったレポートをアップロードするだけでは、ただの 授業支援システムになってしまうが、ここでは自分と同じクラスメートに対して発信をする という場でもある。つまり、同じ課題に直面する学生同士の相互評価による学習効果を狙っ ているわけである。このタイプの e- ポートフォリオでは、学生自身が自分の成長について、 学習の振り返りをし、それを確認・記録する場、学習の向上を記録する場所という位置付け で、これが学生用のごく一般に使われている e- ポートフォリオである。本学でも文学部の大 学院レベルの卒論指導で、このような e- ポートフォリオを使って指導している。

 学生用 e- ポートフォリオのもう一つの用途は、キャリア・ディベロップメントの分野であ る。日本には手書きの履歴書でなければ受け取ってもらえないような文化が今でも残ってい るため、本来のキャリア・ディベロプメント型の e- ポートフォリオは難しい部分もある。こ のタイプの e- ポートフォリオは企業の雇用者側との連携が必要となる。つまり、学生自身の 成長の記録、自己アピールや履歴書といったものを、将来、自分の雇用者になる可能性のあ る企業に対してオープンにするという目的で利用され、気に入ったら雇ってもらおうという 仕組みのポートフォリオである。ここでは、卒業前の断片的なスナップショットの自分を見 せるだけではなく、経時的な成長の証しを企業側に見せて、将来的な成長の潜在的可能性を 評価してもらおうという主旨がある。

 2 つ目のタイプは、主たるユーザーは教員である。教員も学生と同じように成長しなけれ ばならない。だから、各教員が年度初めに掲げた目標に対してどれだけ自分が成長したか、 努力をしたかというところをショーケースにして見せる、あるいは同僚とその成果を共有す るという仕組みである。こちらはファカルティ・ディベロップメントのバーチャルな場とし て使えるものである。

 3 つ目のタイプは、大学全体、インスティテューションレベルで使うポートフォリオであ る。これは大学として、大学が受け入れた学生に対してきちんと教育をしているか、自分た ちが本当に正しいことをやっているのか、自分たちが計画したことを進めているのか、社会 に対して約束したことをきちんと果たしているかということを、PDCA のサイクルを回して 評価していくための一つの仕組みである。例えば工学系であれば、JABEE というような認 証(accreditation)の仕組みがあるが、それに合格するぐらいのレベルに達しているのか、 また、外部評価に耐え得るのかといった評価の仕組みである。

 このように e- ポートフォリオには 3 つのタイプがある。次に、e- ポートフォリオについ てもっと詳しく見るために、機能について見ていく。(表 2 参照。)

## 表 2. e-ポートフォリオ: 6つの機能

1. 教育プログラムの設計・デザイン

2. 知識、スキル、能力、学んだことの記録

3 .教育プログラムにおける学習進捗の追跡分析

4 .キャリア・ディベロプメント

5 .授業評価

6 .PDCA を廻す(計画通りに成長ができているかモニターし、評価・アドバイスをする)

 e- ポートフォリオの機能は、上述した 3 つのタイプの説明時にも部分的に触れてきたが、 まず、教育プログラム、カリキュラム等の設計・デザインに寄与するためのものである。大 学には必ずミッションというものが存在する。これを落とし込んで具現化したビジョンがあ り、それをさらに反映した各学部・各学科のビジョンが存在する。そのビジョンというのは 個々のカリキュラムの中に反映され、カリキュラムフローに配置されている様々な授業に反 映されていくが、そのような細部の設計、デザインに e- ポートフォリオの機能が使われてい  $\delta$ 。

 2 つ目には、学生、あるいはファカルティ・ディベロップメントで学んだ知識やスキル、 能力、自分たちの学んだことを記録しておくような機能がある。

 3 つ目は、まだあまりなされていないが、教育プログラムにおけるメタレベルの学習進捗 や、どのようにしてこの学生が成長しているか、いつがきっかけとなって成長しているかと いうような分析機能である。

 4 つ目は就職である。学生が卒業後に40年間、もしかすると結婚生活よりも長い時間を費 やす会社との付き合い、その自分のキャリアを決めるための場となる機能を提供する。

 5 つ目、 6 つ目として、授業評価ならびにその PDCA をうまく廻していくという機能があ る。授業評価とこれまでに説明してきた 4 つの機能の PDCA が廻っていないと、学生に対し て成長の過程でタイムリーなアドバイスをしていくことはできなくなる。

 以上、e- ポートフォリオの 3 つのタイプと 6 つの機能を垣間見てきたが、よくある誤解は、 e- ポートフォリオはただ学習の成果を蓄積しておけばいいのだろうという考えである。これ では、ただの倉庫になってしまう。そうならないために、e- ポートフォリオに蓄積したデー タはきちんと管理し、分析し、リフレクションなどはきちんとテキストマイニングをして、 個々人の学生がどのレベルにいるのか、あるいは挫折寸前のような学生の現状を把握するた めの道具として使われていくべきである。このように PDCA を回すことによって、e- ポー トフォリオが生きてくる。これを今流行りの、クラウド系のサービスで無料で何でもネット に保存しておけるような、ネット上のファイルサーバのようなもので済ませようとすると、 e- ポートフォリオの基本的な考え方は全く生きてこなくなる。

ここで従来型の教育と e- ラーニング、あるいは e- ポートフォリオの考え方の根本的な違

いについて見てみたい。従来型の教育と e- ラーニング、あるいは e- ポートフォリオについ て、目的、学生にとってどうか、教員にとってどうか、あるいは将来の雇用者側としてはど うかというところを 4 つの視点から表 3 にまとめてみた。

| 従来型教育                                                                             | e-ポートフォリオ型教育                                                                 |
|-----------------------------------------------------------------------------------|------------------------------------------------------------------------------|
| 的:学生を成績順に並べること<br>Ħ                                                               | 的:個々人の学生の人間的な成長発達を目指す<br>Ħ                                                   |
| – 学 生:卒業するための必要単位数を獲得すること                                                         | 学 生:いい未来社会を実現するために、個々の学生の<br>キャリア開発、社会貢献する意識を持つこと                            |
| 教 員:履修科目ごとのクイズやテストによる成績<br>評価                                                     | 教 員:学生個々人の長所・短所を可視化し、学習スタ<br>イルに合った教育を提供する                                   |
| 雇用者:応募者の履歴書により採用を判断する。会<br>社にとって価値のある、潜在能力のある社<br>員を採用するには人事に長けたスペシャリ<br>ストが必要となる | 雇用者:応募者をよく知ることが出来る。e-ポートフォ<br>リオ・システムに蓄積されている学習進捗の記<br>録により質的に会社に合った人材を確保できる |

表 3. 従来型教育と e- ポートフォリオ型教育の比較

 まず 1 つ目の目的だが、従来型の教育では学生を成績順に並べることにある。成績の良い 学生から、一番成績の良くない学生まで順番に並べることによって、誰が A を取り、誰が B を取り、誰が C を取り、誰が不可を取るかということが決まるという仕組みである。

 一方、e- ポートフォリオという考え方の目的は、個々の学生の人間的な成長、先ほどのマ ルチプル・インテリジェンスに代表されるような 8 つの能力の発達をみてあげるというとこ ろが従来型の教育とは異なる。教育の主体が従来型では、どちらかというと先生の方から教 え、学生は受動的にそれを受け取るという立場であった。一方、e- ポートフォリオの方は逆 にアクティブ・ラーニングで、学生の方が主導権を持って学習を進める、学んだことに価値 を見いだし成長をするというやり方である。

 2 つ目のポイントは、従来型の教育では、大学というのは卒業するために必要な単位数を 獲得する場所であり、学生は卒業単位が取れなければ卒業できないということになる。一方、 e- ラーニング、e- ポートフォリオの考え方では、学生にとって、いい未来社会、自分たちの 住みやすい社会を実現するために、自分のキャリア開発、あるいは社会貢献をする意識を持 つこと、持たせること、あるいは自分が社会に出て貢献できる人材になることが目的になる。

 3 つ目のポイントは、教える側の教員にとってはどうかということだ。従来型教育は、履 修科目ごとにクイズ、テストによる成績評価を行っている。科目と科目の間の横の関係はど うであるか分からない。例えば、これはよくあることであるが、ある先生は200人受講しよう と、300人受講しようと A しか出さない、また、ある先生は、200人受講しようと、300人受 講しようと、C と F しか出さないというように、横の関連性、一貫性のあまりない評価とい う形で成績評価をするということになってしまう。

 ところが、e- ポートフォリオの方は、できるだけ学生個々人をみて、長所・短所を見よう ではないかという特徴がある。学生の中にはいろいろなタイプの学生がいる。視覚志向、聴 覚志向など、さまざまであるが、そのような学生にはその学生に合った教材、教育を提供す

るように、また、評価を心掛けようという主旨である。

 最後のポイントだが、卒業する学生を雇用する側の視点からである。通常、採用時、応募 してくる人が手書きの履歴書を出すが、応募者の手書きの字で性格を読んだりする。また、 大学の成績だけで採用するか、採用しないかということを判断するということになる。その 学生が会社に入って、本当に伸びるのかどうかというのは一か八かの賭けということになっ てしまう。挫折して、辞めてしまう可能性もある。あるいは、人材の成長の可能性を適確に 見抜けるような人事のスペシャリストが必要になってしまう。

 一方、e- ポートフォリオの方は、大学卒業の学生であれば、 4 年間の成長の記録が残って いる。学生の自己アピールの場もある。したがって、多面的な評価が可能となり、それによ ってこの学生は頭打ちなのか、これから伸びていく学生なのかというようなことが可視化さ れることになる。雇用者側となる会社としては、どちらの方のリスクが少ないのかは一目瞭 然である。

 しかし、企業と連携してポートフォリオを公開していくようなところまで行き着いている 学校は、アメリカの大学の中でも少ない。

 e- ポートフォリオの利点は、データがすべて電子化されていることである。電子化された 情報なので、紙のものと違って検索をかけることができる。つまり、分析が可能になる。こ れによって今まで修学システムの個人面接等で行ってきた退学、休学、あるいは不登校にな る可能性のある学生が e- ポートフォリオに蓄えられた情報から見えてくる。

 また、大学には、AO 入試、推薦入試で入ってくる学生もいる。これは 5 分、10分といっ た短い時間の面接、あるいは小論文等でしか現状では判断できないが、本当にこういった入 試システムで学生たちを受け入れることが大学にとってメリットがあるのかどうか、今後も 続けるべきなのか、もっと増やすべきなのか、減らすべきなのかといったことが e- ポートフ ォリオを活用することによって見えてくる。

 さらに、大学の経営者にとっても、理事会にとっても同じようなことが言える。経営者に とっては途中の退学が一番困る。 4 年間しっかりと授業料を納めてくれないことには経営者 として困る。だから、途中で退学する確率の低い学生はどのレベルなのか、どの高校から来 る学生か、どの入試タイプで入学してくる学生が一番退学しないのかといったところも大学 経営戦略のための情報として使えるわけだ。

 これは、e- ポートフォリオとビジネス・インテリジェンスという、最近ではビジネス界で は当たり前に使われているようなデータ分析システムを活用することで実現できる。簡単に パラメーターを変更することによって、ダイナミックにいろいろな情報を可視化できるシス テムである。ただ、これはいくらシステムが立派でも、中に情報がなければどうにもならな い。したがって、そのような情報をポートフォリオから吸い上げてくるということがカギと なる。

ここまでの記述は、抽象的な記述ばかりであったが、ここで具体的な例を示す。図 2 に挙

げたスクリーン・キャプチャーは2009年度に前任校、金沢工業大学メディア情報学科におい て、著者が担当していた工学設計 III という授業科目で、カナダの Desire2Learn 社の e- ポ ートフォリオ・システムを使って卒業論文の指導をした際の画像である。これはゼミ生の一 人、西川君\*1という学生の記録である。

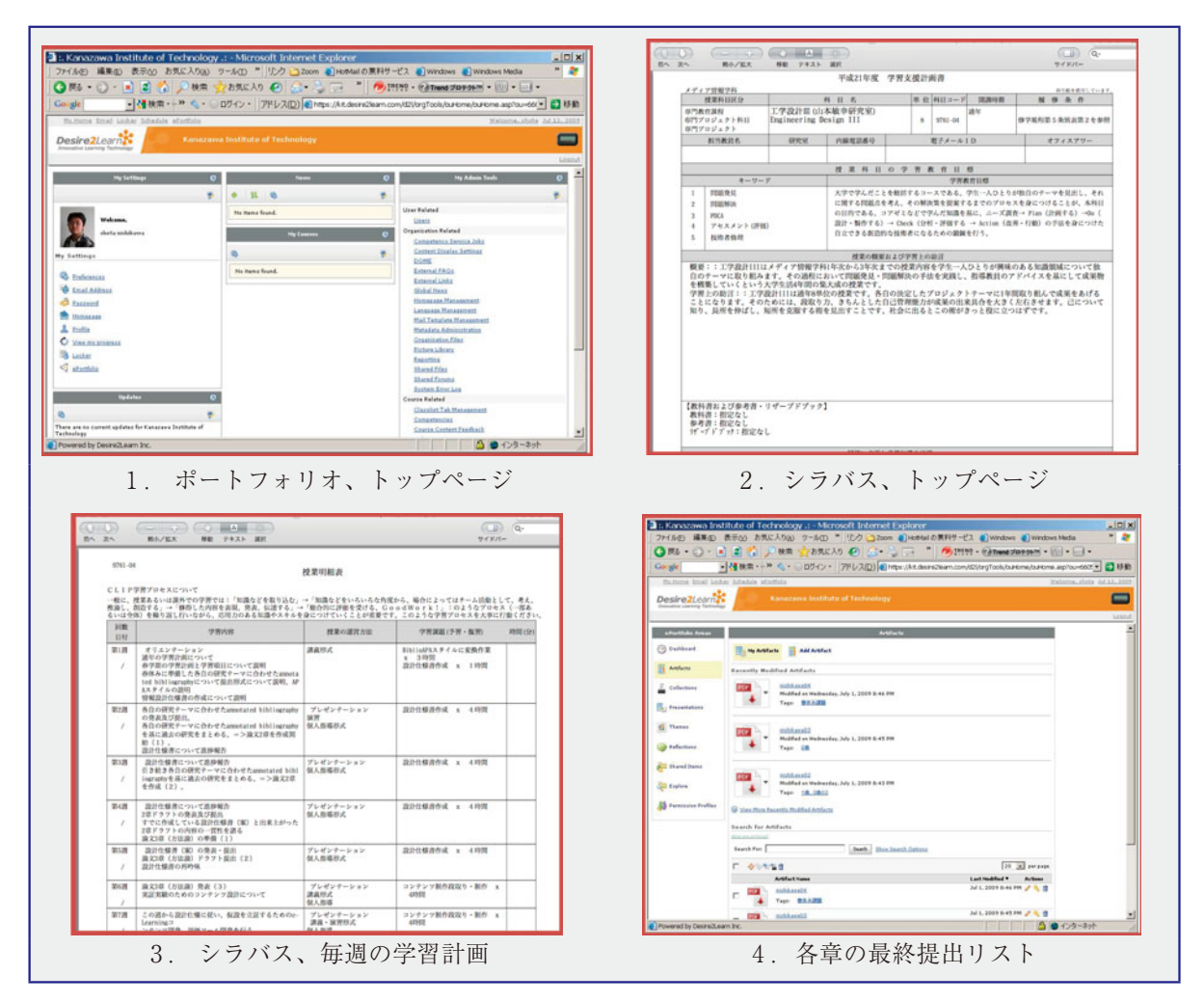

図 2. 卒業論文用 e- ポートフォリオ例

 卒業論文は 1 ~ 5 章構成の論文を書くが、彼は 1 章書くごとに、それを e- ポートフォリオ にアップロードしてくる。同じゼミ内の 2 ~ 3 人の学生に必ず見てもらうように指示をして いたので、自分の書いた原稿を読んでほしい学生を選択し、依頼をする。その学生にはメー ルが入って、その学生の e- ポートフォリオ・システムにログインすれば、「西川君が提出し た論文を君に読んでほしい、ピアレビューしてほしい」と言っていると表示される。依頼を 受けた学生は良い点、改善点を指摘してくる。このようにして、西川君は自分と同じゼミの 仲間からピアレビューをもらうことができる。ピアレビューをもらって更新をかけてきたド

<sup>\*1</sup> 西川氏には名前及びポートフォリオの内容公開について、承諾を得ている。

ラフト原稿を、さらに練り上げて、今度は担当教員にチェックしてもらう形で提出してくる。 それを担当教員がチェックする。その時点でまだ不足があれば、アドバイスやフィードバッ クをかけて、修正を促し、論文の精度をあげるようにして、PDCA を廻していた。図2の4. 各章の最終提出リストは西川君が PDCA のサイクルを廻して PDF 形式で提出してきた各章 のリスト表示である。ここは西川君のふりかえりの場でもある。彼は各章を書きあげるがそ れで終わりではなく、自分が書いているものに対して何回も何回もフィードバックがかかる 仕組みを通して、各章を書き換えるという形で自分の卒業研究に対してより深い理解を得る とともに、成長の確認を行うことが出来る。このような機会がふりかえりの場として提供さ れている。

 当然ではあるが、この Desire2Learn 社の e- ポートフォリオ・システムには、チャットや ディスカッションなど、ごくおなじみのインターネットの機能も含まれているため、ゼミ生 は 1 対 1 のコミュニケーションの他に、 1 対多の同期、非同期のコミュニケーションの場も 提供されている。

 これまで、授業の中で使う e- ポートフォリオを中心に展開したが、FD ということを念頭 に置くと、やはり e- ポートフォリオというのはそれだけでは済まされないというところがあ る。それは、もっと大きい視野でとらえないと、e- ポートフォリオをせっかく導入しても、 上で述べたように、教育で一人前の社会人を作り上げることができないからである。理想と される社会人、強いては、日本人を育成するという高邁な考えのもとに、社会人として社会 に貢献していける人材を育てるという教育目標を明確にしなければならない。

 図 3 は e- ポートフォリオがカバーすべき領域を示したものである。一番右側の大きな的の 部分に社会のニーズがある。社会が必要としていないような人材をいくら教育機関が輩出し ても、社会は満足しない。だから、そうならないために社会のニーズを正確にとらえて、そ れを反映した教育機関としてのミッションが必要になってくる。これは教育機関の最高責任 者である学長あるいは理事会レベルの決定事項である。

 次に、このミッションを反映した学部のような下部組織のミッションというものを作り上 げる。これは学部、初等部・中等部・高等部に属する学部長、校長、そして、その学部や初・ 中・高等部に属する教員からなるワーキンググループの仕事になる。それが出来上がると、 今度はもう一つ下の組織である、学科、学年というレベルに同じようなミッションが下りて くる。ここでは、学科や学年にかかわる教員全員が関わってくる。ある意味で、これも一つ の FD の活動となるわけである。学科や学年のミッションやビジョンが明確化すると、今度 はそれがカリキュラムに落とし込まれていく。個々の科目に対して、ミッションやビジョン の細分化したものを割り振っていくのである。

 このような方法で、個々の授業の中身を含めたカリキュラムから社会のニーズまで一貫し た形でポートフォリオによって担保していくという仕組みができあがる。そこに関わってい る人たちというのは、単に今、教育機関に存在している生徒・学生や教員だけではなくて、

生徒・学生の保護者、職員、理事会、同窓生(卒業生)といった人たちすべてを巻き込んだ 形で e- ポートフォリオが運営される。この仕組みがないと、社会が必要としている人材を教 育機関が本当に育成しているのかどうかが見えてこない。

 また、図 3 においては、教育機関のミッションやビジョンの実現に向けて、ポートフォリ オを通して、学習活動やアカデミックな人間成長の活動の記録を多次元にわたって評価して いくことを表している。低次元ではカリキュラムで設計されたそれぞれの科目での学習活動 の行動達成項目の学習プロセスの記録、アセスメント評価の記録を取り扱う。より高い次元 では、その学年、年代の精神的、社会的成長のプロセスの記録、アセスメント評価の記録を 取り扱う。さらに、もっと高い次元では、当該の教育機関に入学してから卒業するまでの経 時的な成長のプロセス、言い換えると、人生の成長のプロセスの記録、アセスメント評価の 記録を客観的に可視化し提供する。

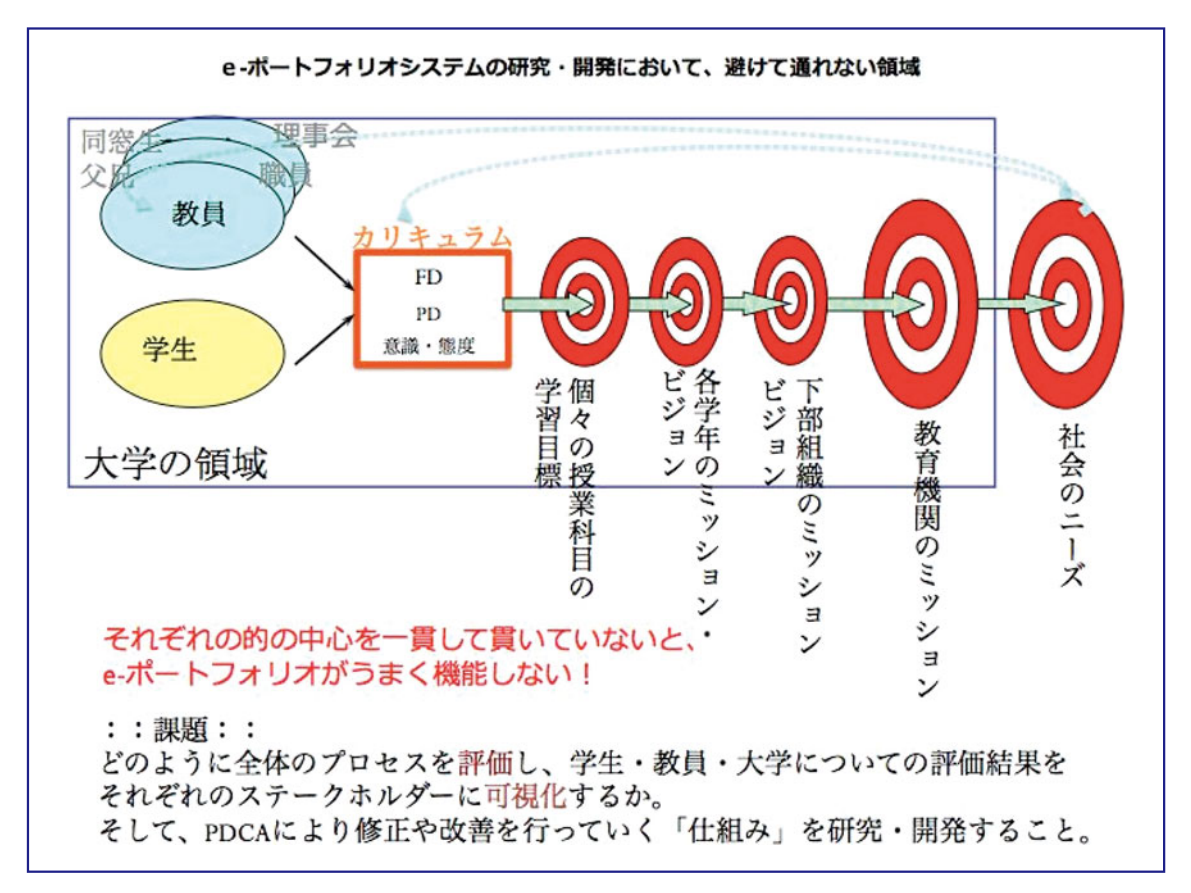

図 3 e- ポートフォリオの領域

【e- ポートフォリオ・システムの初等教育への活用とその教育的価値】

 高槻ミューズキャンパスの併設校の K-12への一貫した e- ポートフォリオ導入について記 録しておくことは重要である。同様の取り組みをしようとする教育機関にとっても我々と同 様の模索で時間を無駄に費やすこともなくなるし、我々が模索して得た有益な経験を共有す ることができるからである。

 教育は10年が 1 つの周期と言われるように成果が上がるようになるまでにはかなりの時間 がかかる。一般的に行われているような、箱ものを先ず造り、後でそこに魂を込めるといっ た方式では教育はできない。ここでは、教育事業のあるべき姿について、一例を示すことも 目的としている。

 ここで重要なのは、児童・生徒の保護者という一番重要なステークホルダーへの説明責任 を明確に発信するチャンネルが存在することである。言い換えると、教育機関が、入学して きた児童、生徒及びその保護者に対して、在学中にどういう教育を施して社会人に育て上げ、 卒業後も継続して社会人として人生を豊かなものにし、どんな形で社会に貢献していくかと いう姿勢や意識を身につけさせ、人間的に成長させるという責任を明確に持って発信すると いうことである。これは、教育機関が持つ保護者への説明責任である。

 さらには、e- ポートフォリオで蓄えられたすべての成長の記録はさらに高次元のレベルで ロールモデル型のポートフォリオとして、在学生がこれから先の人生を予測する貴重な資料 として参照される。つまり、現在の自分のようなアセスメント評価レベルの考え方をしてい た先輩たちが、10年後、20年後、30年後、40年後、50年後にどのような人生を送っているか を垣間見ることにより自分自身の人生設計、人生に対する考え方を見直すチャンスを提供し ようという意図がある。

 こういう考え方を突き進めて行くと、人間としての成長の記録、学習の評価は今までの教 育の成績評価方法のようなやり方では不十分である。学習結果が評価だけでなく、学習のプ ロセス、成長の過程を記録・評価・分析することをしなければならない。これは e- ポートフ ォリオとその評価方法で持って実現が出来る。

 教育史から見ると、アメリカでは、1900年代初頭に起きた産業革命で効率よく品質のいい 製品を大量生産し、生産ラインで出来上がった製品をランダムサンプリングで検品する方式 が生み出された。すると、教育の分野でもマスプロダクション方式で教育が行われるように なった。そこには、ある一定の刺激(インストラクション)を施せば、それなりの成果が担 保されるという行動主義の理論も重要な役割を果たした。これまで、人間はすべて同じだと 考えられていたが、次第に、達成度や成果が分類できるものだと分かってきた。つまり、心 に目を向けた認知主義が脚光を浴びてきた。人はそれぞれ学び方が異なるという仮設のもと に、MBTI のような人の心や学習試行を分類する試みもなされた。さらに時が過ぎると、人 間は社会的な生き物で、社会を抜きにして人間の成長は考えられないという視点から、コン ストラクティビズム(構成主義)が主流となってきた。最近の幼児教育では、認知主義の主 導者であったピアジェから、社会的な成長も考慮に入れたビゴツキーの理論が中心となる。 この教育史の流れは、人間が行ってきた進化であり、e- ポートフォリオを中心とした展開は 避けて通れないことになってきた。つまり、e- ポートフォリオが教育界のパラダイムシフト をもたらす起爆剤として注目されてきている。

これからの教育機関は e- ポートフォリオに向う流れに押し流されていくのではなく、e-

 $-57 -$ 

ポートフォリオの流れをリードする形で計画を持って漕ぎ出さなければならない。e- ポート フォリオとは、学生にとっては、有名大学卒のブランドだけでは就職もままならない時代だ ということが自覚でき、しかも、自信を持って大学で見につけた知識・スキル及び社会人基 礎力のコンピテンシーを実践でき、長期的な教育ビジョンを持って日々を送ることが出来る ような姿勢作りをする仕組みである。保護者にとっても、自分の子供の人間的成長や学習の 進捗を閲覧することで、関心を持ち、教育に関わっていく仕組みである。K-12の教育機関及 び大学の教職員も、目先の授業や日々の業務をこなすことに精一杯な毎日を送るだけではな く、長期的な教育ビジョンを持って日々を送ることができるようになる仕組みである。つま り、ポートフォリオは、すべてのステークホルダーを巻き込んだ教育業界の新機軸であると 言える。よりよい日本社会を築き、維持していくことが教育に課せられた使命である。

【高槻ミューズキャンパス併設校の K-12(関西大学初等部~関西大学高等部)教育】

 先ず、高槻ミューズキャンパスの併設校の K-12、主に、初等部、中等部、高等部について 紹介する。関西大学初等部は個々人の学習者を尊重し、自主的なアクティブ・ラーニング実 践の心構えを持たせることをめざし、問題発見・解決の学習態度、クリティカル・シンキン グの思考技法を育てることに取り組んでいる。高次思考やシンボル・マニピュレ-ションを 促進するための言語能力を高める読書活動を推進している。学習環境を学内だけに制限せず に、生徒の保護者や地域社会の人たちと連携することで、学外や家庭内の日常生活を通した 生活の場を学習環境と考えている。また、それだけではなく、海外の同学年の生徒達との交 流を通した異なる文化・価値観による人間性の触発を ICT 活用により、 1 日24時間、 1 週間 7 日間、支援している。これは、初等部の教育は初等部の中だけで完結するわけではないた め、中等部・高等部とも交流を図り、K-12全体でインタラクトすることで身近な年代から人 生のロールモデルやアイデンティティーを見つけることにより、情感豊かな心を育める機会 を提供している。

 関西大学中等部は、五教科(英語、国語、数学、社会、理科)すべての分野にわたり、確 実な学力を育成することをめざし、関西大学長期ビジョンにも謳われている国際化・国際的 なコミュニケーション能力を育成することを、日本人の外国語教育に長けた教員、異文化を 理解する教員、ネイティブ教員が一丸となり、豊富な授業時間数で教育に臨んでいる。教育 の対象領域も国内のみならず、海外の国々に目を向けられるように、ホームステイやフィー ルドワークの体験教育が盛り込まれた海外研修旅行も行っている。

 また、初等部同様に、思考力を深める学習機会を提供している。思考力に対するメタ認知 能力を養うために週 1 回の「考える科」を設置している。中等部では、特に、個々人の学習 者がそれぞれ自分のペースで学習し、知識や能力を身につけることが前提となっているため、 個々の学習者の学習進捗の記録をきちんと取っておくことが大切である。これは、中等部の 教育について、様々なステークホルダー(生徒たち、生徒の保護者、教員間、教員と職員間、

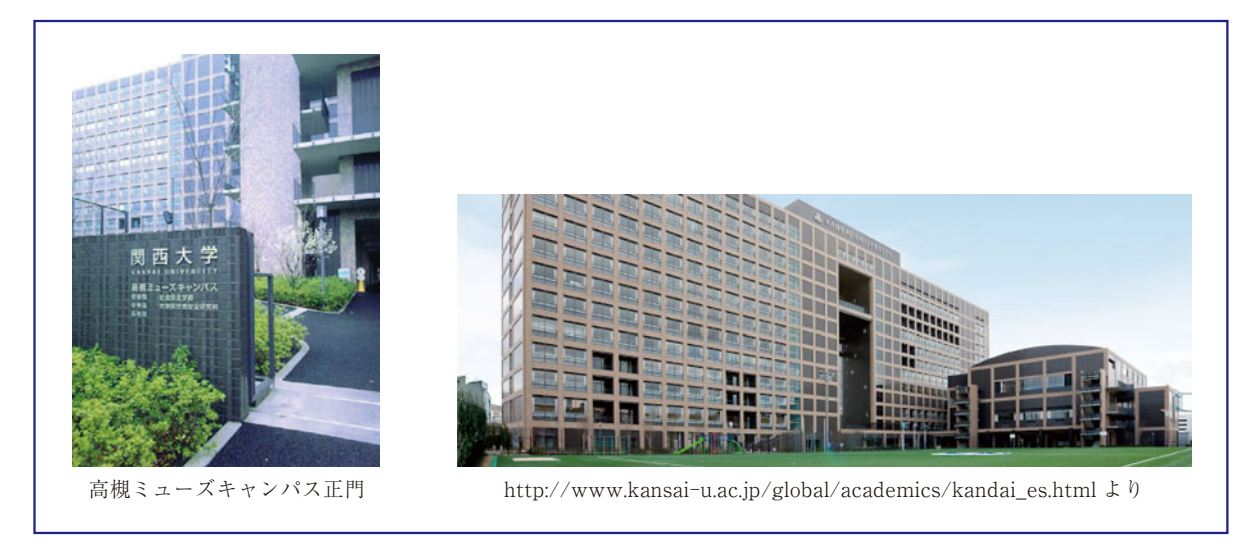

図 4 . 高槻ミューズキャンパス(初等部、中等部、高等部)

中等部と初等部・高等部の間、中等部と地域社会の間、など)への説明責任を果たすことに もなる。

 さらに、中等部の生徒達は ICT を活用することで、学習中にどうやって自分たちが必要と している情報を獲得するか、獲得した情報をどうやって整理し、分類するか、その経過から 導き出される結果をどうクリティカル・シンキングするかといった学習活動のプロセスをよ り深いレベルで行うことが可能となる。

 こうした学習活動は、やりっ放しではなく、学びの軌跡、個々人の学習成果として、e- ポ ートフォリオに蓄積されていく。このように、e- ポートフォリオの利用により、個々人の学 習者の学びの軌跡や学習成果が電子化されて、一元管理することが可能となる。これは、各 学期、学年の最終成績しか記録されていない従来の成績評価と異なり、個々の学習者がどの ように成長しているかを可視化している。つまり、学年が変わり、担任指導教員が新しくな っても、e- ポートフォリオがあれば、その担任教員は個々の学習者の学びの軌跡を知ること が出来き、タイムリーなアドバイスが出来る。

 関西大学高等部は、K-12の一貫教育の最終段階の 3 年間の段階で、青年期の重要な時期に 生涯学習態度の基礎を定着させることを目指している。初等部、中等部からの一貫教育を通 して、自主的なアクティブ・ラーニング実践の心構えを身につけ、問題発見・解決の学習態 度、クリティカル・シンキングの思考技法を、生涯を通して、実践することを担保させよう と心がけている。初等部と同様、学習環境を学内だけに制限せずに、高等部では特に、地域 社会から世界に目を向け、一人前の社会人になる前の大事な青年期の時期に、社会科学及び 自然科学の両方の視点から、問題発見・探求・解決への実践探求能力を伸ばすことを目指し ている。

 以上、関西大学初等部、中等部、及び、高等部の教育理念・教育目標について述べた。こ の教育理念の基盤には、教育を社会のミニチュア版と位置づけ社会に貢献できる立派な社会

 $-59 -$ 

人を育成するためには、グループによる学習活動を通して、問題発見・問題解決の学習姿勢、 創造力を育むといったコンストラクティビズム(構成主義)の考え方がある。しかしながら、 ここで述べた教育を実現するには、従来から行われているような教育では、今まで従来型の 教育が為しえた程度の達成度しか得ることができない。

 そこで、K-12教育におけるパラダイムシフトを起こすべく、日本の教育史初の取り組みと して、学習者主体で、最先端の ICT を活用し、教育に関わるステークホルダーに対して説明 責任をも備えたスタンダード・ベストの学習環境を提供すべく、e- ポートフォリオ・システ ムが導入されることになった。しかし、こういった e- ポートフォリオ・システムは未だ国内 には存在しないため、日本オラクル社、関西大学 IT センター、及び、関西大学初等部、中 等部、及び、高等部の共同で日本の教育に最適な e- ポートフォリオ・システムを導入する運 びとなった。

 余談ではあるが、関西大学では ICT の活用は、これまでは学内業務システムの IT 化を中 心に開発・運営に集中してきた。この 4 ~ 5 年で学内業務の IT 化ならびに e- ポートフォリ オ・システムの導入に不可欠な認証基盤の整備とデータの一元化が整い、ICT を教育に活用 する方向性が見えてきた。つまり、e- ポートフォリオ・システムの導入・開発は時期的には タイムリーな決断だと言える。

 以下に、日本オラクル社と関西大学 IT センターを軸とした、初等部・中等部・高等部と の取り組みの経緯を述べる。

 2010年12月14日にキックオフミーティングを行う。(下記、資料参照のこと。)ここでは、 オーストラリア西部地域の義務教育機関で現場の教員とオラクル社の教育部門が共同開発し、 導入されたオラクル・スチューデント・ラーニング(以下、OSL と略す。)という e- ポート フォリオ・システムをメニューや機能を日本語化して利用する方針を固めた。OSL はアチー ブメント・ベースの e- ポートフォリオ・システムで生徒の学習の進捗を学年、学期ごと、科 目ごとにタスクを達成していく形式で生徒の学習成果を保存・管理していく。現時点では、 学習に関わるすべての成果物を保存するという方針が固まっている。さらに、もう一つの特 徴は、ミューズキャンパスの生徒の教育に関わるステークホルダー(関西大学、ミューズキ ャンパスの教職員、生徒、生徒の保護者)をすべて巻き込んだ形の教育体制を築こうとして いる点である。すべてのステークホルダーが一丸となって教育のパラダイムシフトを起こそ うとしている。

 キックオフミーティング以降は、毎週、日本オラクル社と初等部・中等部・高等部のカリ キュラムに係わる打合せを田邊則彦先生、江守恒明先生を中心に行っている。この打合せを 踏まえて、その翌日、日本オラクル社と IT センターによるシステム系の打合せ行っている。

 2011年 2 月18日には、高槻ミューズキャンパスにて、「教育のパラダイムシフト:本当の 教育を求めて::私学から始まる ICT 活用」と題して、ラウンドテーブルを開催した。ラウ ンドテーブルには、文部科学省の鈴木寛副大臣、京都造形芸術大学の寺脇研先生、関西学院

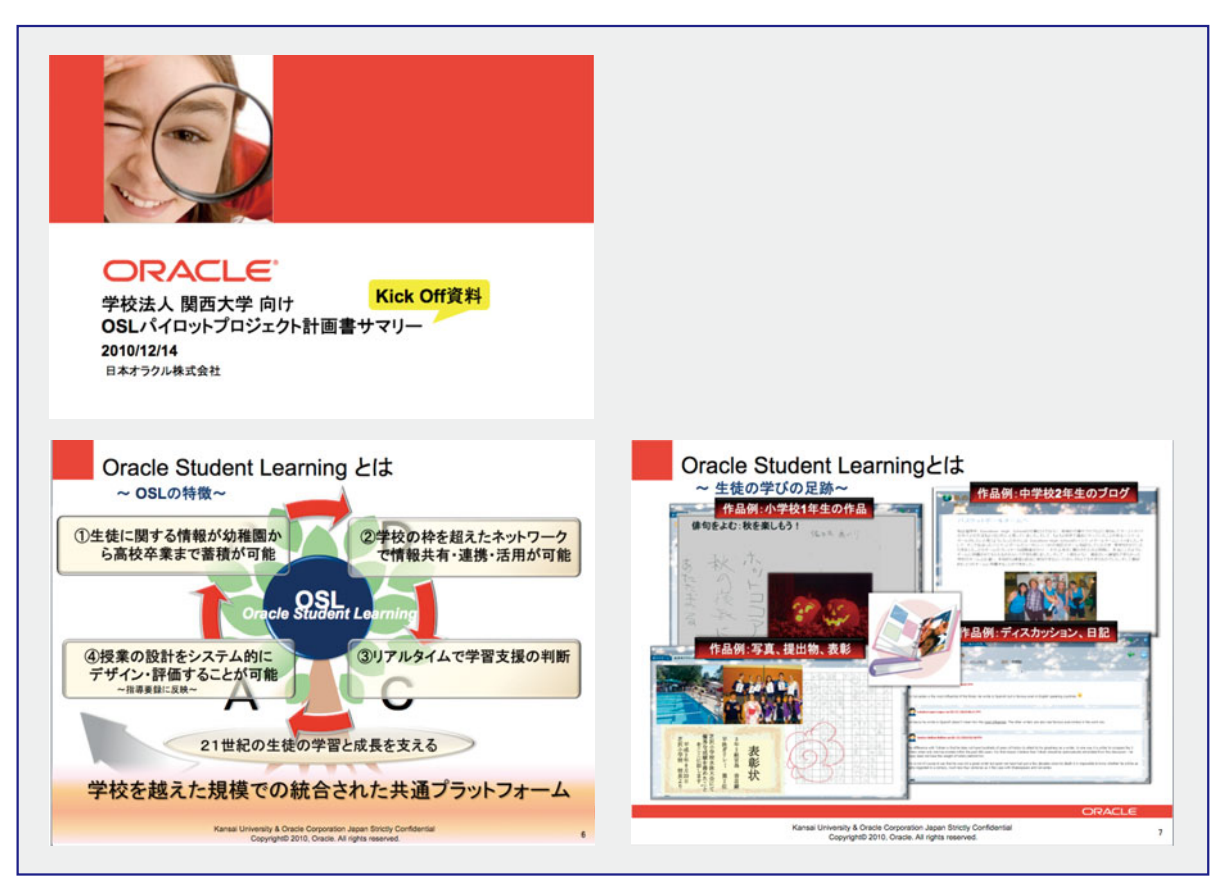

図 5 高槻ミューズキャンパスにおける OSL キックオフミーティング資料 (資料提供:日本オラクル株式会社)

大学、情報システム室次長重松正己氏、久木田雅義先生、立命館大学、情報システム部次長 田尻実氏、川原田康文先生を招いて活発な意見交換会が行われた。(以下、資料参照。)

 意見交換会の主旨を簡単にまとめると、高槻ミューズキャンパスにおいては、教育の質を しっかりさせるために、 1 クラス 2 名の教員で担当している。授業は「生き物」であり、生 徒の知的好奇心にあわせてダイナミックに可変することが大切である。学級は35名以下の生 徒数となるため、クラスを主たる学習コミュニティーの場として、多重のコミュニティーを 作ることが要となる。そのためには、IT インフラがカギとなるし、ICT の活用は欠かせない ものになる。

 こうしたコミュニティーには様々なステークホルダーが関わってきて、生徒の授業内外の 行動(いいとこ)の報告が担任の先生の下に集まってくる。最終的には通信簿にまとめられ る。しかし、生徒の親はいいことの結果を求めすぎている。これは、良い教育を受けさせた い親の気持ちとは異なるものである。言い換えると、学習コミュニティーは単なる「いいと こ見つけ」だけでは、良い教育を生徒に与えることはできない。そこで、ICT を活用して先 生のナレッジ育成にも努めなければならない。

 ICT を活用した先生のナレッジ育成は、 1 つの学校で行うにはナレッジのすべてのジャン ルをカバーすることもデジタルコンテンツを作成するにも膨大な労力と時間がかかるため、

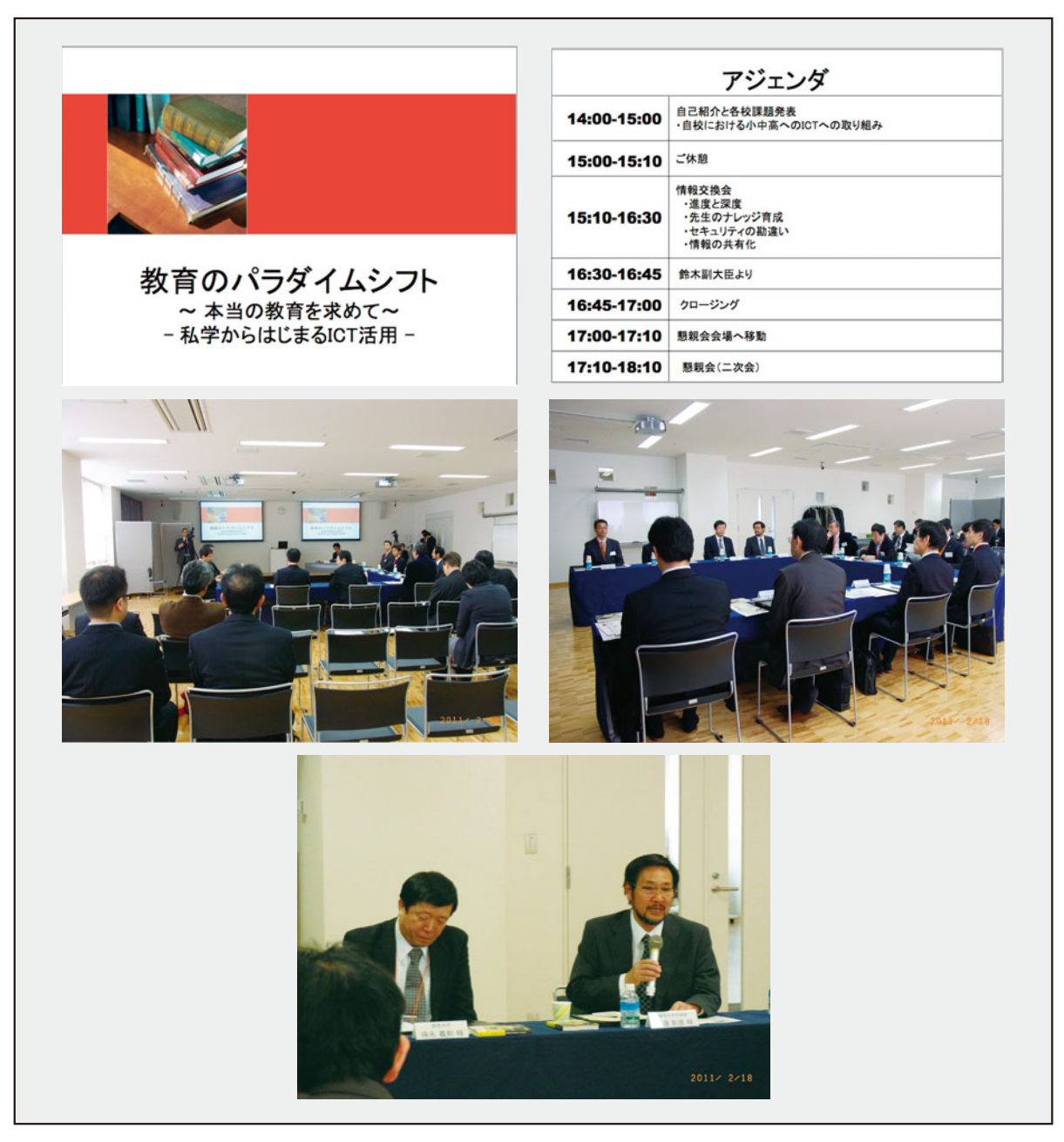

図6. ミューズキャンパスの於けるラウンドテーブル

デジタルコンテンツの共有化がカギとなる。そのため、関西大学、関西学院大学、立命館大 学のコンソーシアムでサポートしていくことが望ましい。最先端テクノロジーの教育活用を 実現するために、企業とコンソーシアムでパイロット試用を行い、成果を報告していく。こ の大学コンソーシアムと企業のパイロット試用の継続で、ICT を活用した教育プラットフォ ームがこれからの学校教育の前提となるようにしていきたい。

 しかし、教育現場の現状では、iPad などのタブレット PC を導入するとなると導入するだ けで力尽きてしまう。また、導入した学校としない学校で ICT を活用した学習の機会に格差 が生じてしまうという段階である。ここで、重要なことは、教育現場への ICT の導入は先生 が楽をするためではないことである。

 ICT の導入は、偏差値だけで評価されている現状にメスを入れ、偏差値以外の能力を発揮 する学生(これまでの教育の犠牲者であった)にも手を差し伸べる教育、つまり、教育のパ ラダイムシフトを起こすことである。今の生徒はデジタルネイティブの世代である。このデ ジタルネイティブの世代の学習の邪魔をしない教師にならねばならないのである。

 これまでは、授業は私有化されていて同じ学校にいる他の先生方にも公開や共有がなされ ることがなかった。しかし、デジタルネイティブの世代では、共有が基本である。共有する と言うことはそこに価値が見いだされているからである。先生や生徒にとって授業とは、最 大の価値である。つまり、授業のコンテンツには、そこから生じるディスカッションや共有 する情報といった「見えないカルチャー」という価値がある。

 以上の内容を文部科学省の鈴木寛副大臣と共有できたことは重要であった。さらに、ICT を活用した教育のパラダイムシフトを、生徒のインターフェイスはオラクル社のアチーブメ ント・ベースのオラクル・スチューデント・ラーニング(OSL)を活用し、ICT を活用した 先生のためのナレッジ育成を、関西大学を中心に大学コンソーシアムでパイロット試用する 方針を確認できたことはラウンドテーブルが成功だったと言える。

【e- ポートフォリオの運営開始までの準備作業】

 2011年 9 月からの初等部中等部高等部での e- ポートフォリオの本格導入における運営開始 に向けて、検証環境を設定し、パイロット運営を既に始めている。OSL の機能検証、親和性 の検証を行い、カリキュラムや学習タスクの検討を主軸にして、初等部中等部高等部の先生 と毎週の定例の打合せを繰り返している。これからの作業課題は日本オラクル社により提案さ れたカリキュラムフレームワークを用いて各学年のカリキュラムフローを設定し、学習タス クを組み立ててシラバス案を策定することになる。ここでは、文部科学省の学習指導要領を ベースとした教育情報ナショナルセンター( NationalInformation Center for Educational Resources, 以下、NICER と略す)の学習オブジェクトメタデータ (LOM: Learning Object Metadata, 以下、LOM と略す)をベースにカリキュラムフレームワークを策定した。

 例として、中学校英語の指導要領と対応する LOM 及び評価基準を図 7 に示す。コミュニ ケーション能力、異文化理解(価値判断)能力を育成するため、学習達成目標を明確化し、 LOM 化し、それを軸として、効率のいい学習コンテンツを活用するように工夫がなされて いる。

 LOM を基にして作成されたコンテンツは Learning Object Repository でもある OSL に蓄 積される。蓄積されたコンテンツは学習コンテンツとして利用ができるようになる。但し、 NICER の LOM を基準にすると、学年を跨いで LOM が定義されていて、それぞれの学年次 で評価基準を策定するのが困難になる場合がある。これは、各学年において「S,A,B,C」と いった段階評価を基本とする初等部中等部高等部の評価基準の定義とは一貫性を欠くことに なってしまう。このため、NICER の LOM をさらにきめ細やかに学年ごとに再定義する必要

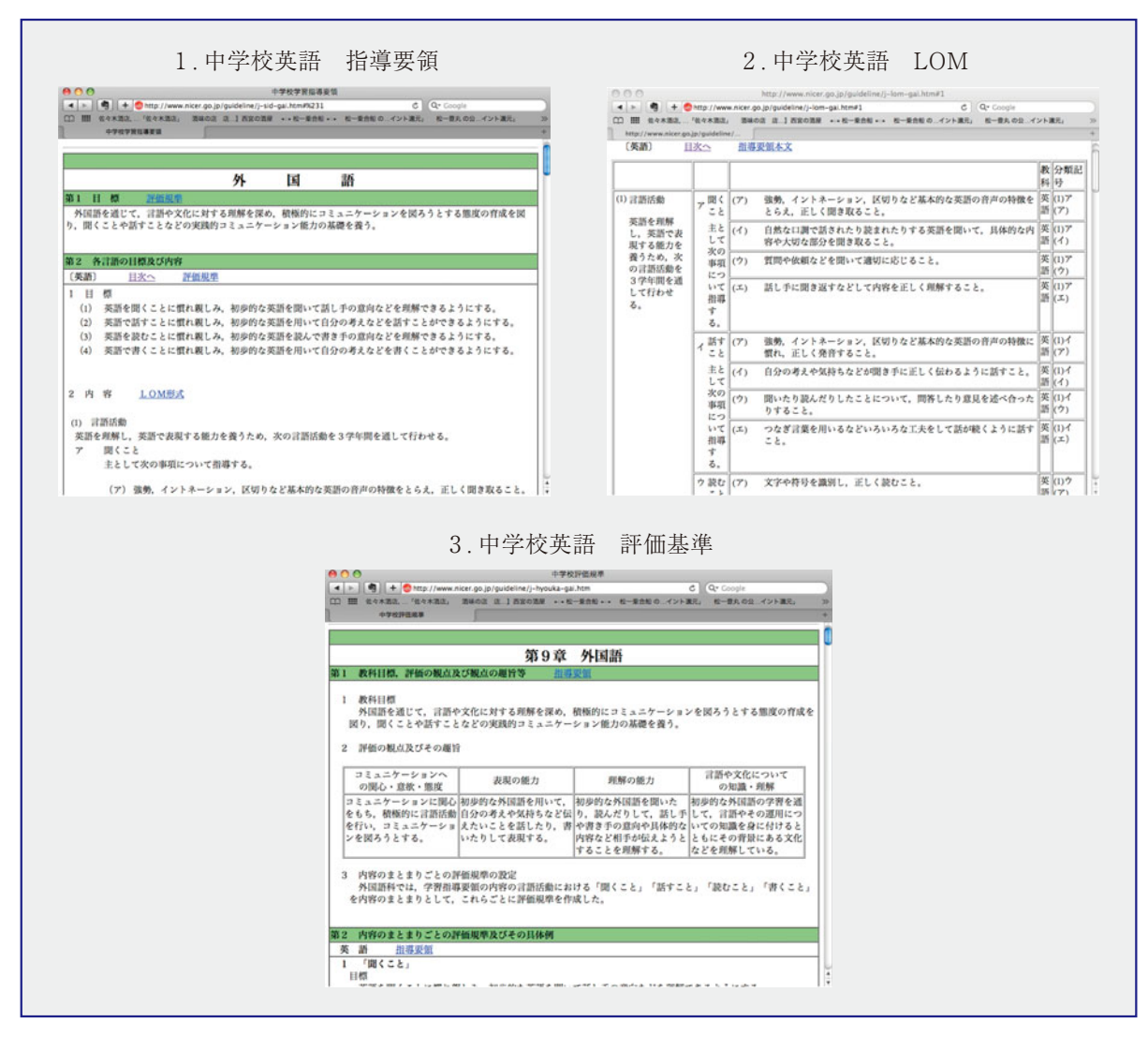

図 7. NICER サイトの LOM リスト (https://www.nier.go.jp/nicer/lom\_download.html より)

がある。再定義された LOM はカリキュラムフレームワークとして OSL に格納され、それぞ れのカリキュラムフレームワークに評価ルーブリックが付加される。このカリキュラムフレ ームワークの評価ルーブリックが集約され、通知表「あゆみ」に反映されることになる。

 学習の進捗、成長は e- ポートフォリオで進捗及び成果を蓄積・管理し、学習成果のアーテ ィファクトとして評価を含めて、科目・学期・学年ごとに経時的に可視化が出来るシステム で管理されている。このように、高槻ミューズキャンパスの教育に関わるメインのステーク ホルダーである教員、職員により、一貫した質的な保証を担保しつつ、学習達成目標の習得 を、OSL を通して支援していく。

 上記の準備作業に加えて、同時進行で、OSL を実際に授業で使っていくための担当教員た ちへのハンズオントレーニングが行われる。それぞれの教員は授業計画の作成、生徒画面の 操作、評価の実施に加えて、保護者画面の操作の手順を 9 月の本稼働までに習得していくこ とになる。担当教員は、主に、OSL を活用した教育体制の全体像について把握し、教員ビュ

ーによる日々の授業における学習活動の準備、生徒ビューでの学習成果物の表示方法、ステ ークホルダー間のコミュニケーションの行い方について講習会やハンズオンのワークショッ プで修得していくことになる。

【まとめ】

 ここでは、日本の K-12の教育にパラダイムシフトを起こすべく、すべてのステークホルダ ーを巻き込んだ、世界初のアチーブメント・ベースの e- ポートフォリオ・システムである OSL(オラクル社開発)を活用した新しい形の教育の取り組みについて述べた。この取り組 みは2011年 2 月に行ったラウンドテーブルで、文部科学省の鈴木副大臣をはじめ、本学と同 様の教育形態を持つ関西圏の私立大学には先駆的な取り組みとしてインパクトを与えた。

 本学の大学院レベルではすでに、KU e- ポートフォリオが稼働し、学部レベルでは、CEAS/ Sakai が e- ラーニング及び e- ポートフォリオの考え方に基づいて、大学院生・学部生の学 習支援を行っている。教育のパラダイムシフトを慣行し、e- ポートフォリオを活用した教育 体制が充実し、当たり前になるまでには、非常に時間と労力がかかることである。仮に、現 状のままの教育を維持したとしても10年後、20年後には今と変わりのない教育の状態が続く だけではないだろうか。

 本学の長期ビジョンにも掲げられている、関西、日本、強いてはアジア圏の教育における 先駆的な取り組みによりリーダー的存在となるハブ大学を目指すには、e- ポートフォリオを 活用した教育のパラダイムシフトを完遂したキャンパスの姿を他の教育機関へのロールモデ ルとして示すことではないだろうか。

## 【参考文献】

知的生活追跡班.(2009)."図解 1 分ドリル この一冊で「考える力」と「話す力」が面白いほど 身につく!".青春親書.青春出版社.

鈴木敏恵.(2006)."目標管理はポートフォリオで成功する 看護管理・学校運営のためのモチベ ーションマネジメント".メジカルフレンド社 .

関西大学.(2010)."関西大学高槻ミューズキャンパス",Web Resource: www.kansai-u.ac.jp/ tnc/. Retrieved: September 2010.

関西大学.(2010)."関西大学高槻ミューズキャンパス初等部・中等部・高等部",Web Resource: www.kansai-u.ac.jp/tnc/consistent/. Retrieved: September 2010.

セルディン, P. & ミラー, J·エリザベス. (2009). "アカデミック・ポートフォリオ". 大学評 価・学位授与機構 監訳 栗田佳代子訳. 玉川大学出版部.

デューイ,J. (2004)."経験と教育".市村尚久訳.講談社学術文庫.

- 岩堀美雪.(2009)."ポートフォリオで「できる自分」になる!".サンマーク出版.
- 松尾睦.(2010)."経験からの学習 プロフェッショナルへの成長プロセス".同文舘出版.

大串正樹. (2010). "ナレッジマネジメント. 創造的な看護管理のための12章". 医学書院.

- 佐藤真 編. (2001). "基礎からわかるポートフォリオの作り方・すすめ方". 盗用館出版社. 鈴木 敏恵. (2006). "ポートフォリオ評価とコーチング手法, 臨床研修·臨床実習の成功戦略!". 医学書院.
- 土持ゲーリー法一. (2009). "ラーニング・ポートフォリオ, 学習改善の秘訣". 東信堂.
- 西口貴憲.(2010)."すべては戦略からはじまる",ダイヤモンド社.
- 青木仁志.(2010)."自信のつくり方".Achievement Publishing.
- Barrett, Hellen. (2011). "E-Portfolio for Learning". Web Resource: blog.helenbarrett. org/. Retrieved: September 2010.
- Biech, E., "10 Steps to Successful Training". ASTD Press. Alexandria, Virginia.
- Butterfield, S. (1995). "Educational Objectives and National Assessment". Open University Press. Buckingham, Philadelphia.
- Christakis, N. A. & Fowler, J. H. (2010). "つながり Connected, The Surprising Power of Our Social networks and How they Shape Our Lives", 社会的ネットワークの驚くべき力", 鬼 澤忍訳,講談社.
- Gene I. Maeroff. (2002). "A Classroom of One, How Online Learning is Changing Our schools and Colleges". Palgrave Macmillan.

Madden, Tracey. (2010). "UK Physical Sciences Centre at University of Hull". Web Resource: www.heacademy.ac.uk/physsci/home/projects/jisc\_del/eportfolio. Retrieved: September 2010. Miller, P. (2010). "群れのルール",土方奈美 訳.東洋経済新報社 .

McDougall, A., Murnane, J., Jones, A., & Reynolds, N. (2010). "Reseraching IT in Education Theory, Practice and Future Directions". Routledge New York.

- ORACLE. (2010)."An Oracle White Paper", Web Resource: www.oracle.com/us/industries/ education-and-research/058070.pdf. Retrieved: September 2010.
- ORACLE. (2010). "Oracle Student Learning (OSL)", Web Resource: www.oracle.com/us/ products/ applications/036049.htm, Retrieved: September 2010.
- Sawyer, R. Keith. Ed. (2006). "The Cambridge Handbook of The learning Sciences". Cambridge University Press.
- Seldin, P. & Miller, J. E. (2009). "The Academic Portfolio, A Practical Guide to Documenting Teaching, Research, and Service". John Wiley & Sons, Inc.
- Tileston, D. W. (2004). "What Every Teacher Should Know About Student Assessment", Corwin Press, A Sage Publications Company,Thousand Oaks, California.